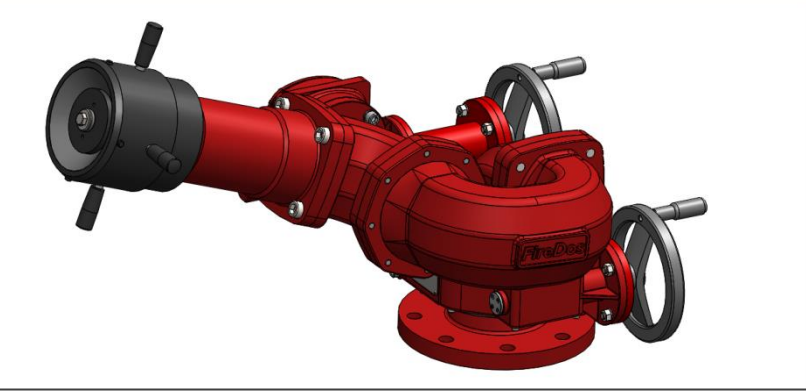

# **DATENBLATT LÖSCHMONITORE M2 - M7**

MIT MEHRZWECKDÜSE (MPN).

#### **1. ALLGEMEINE TECHNISCHE DATEN.**

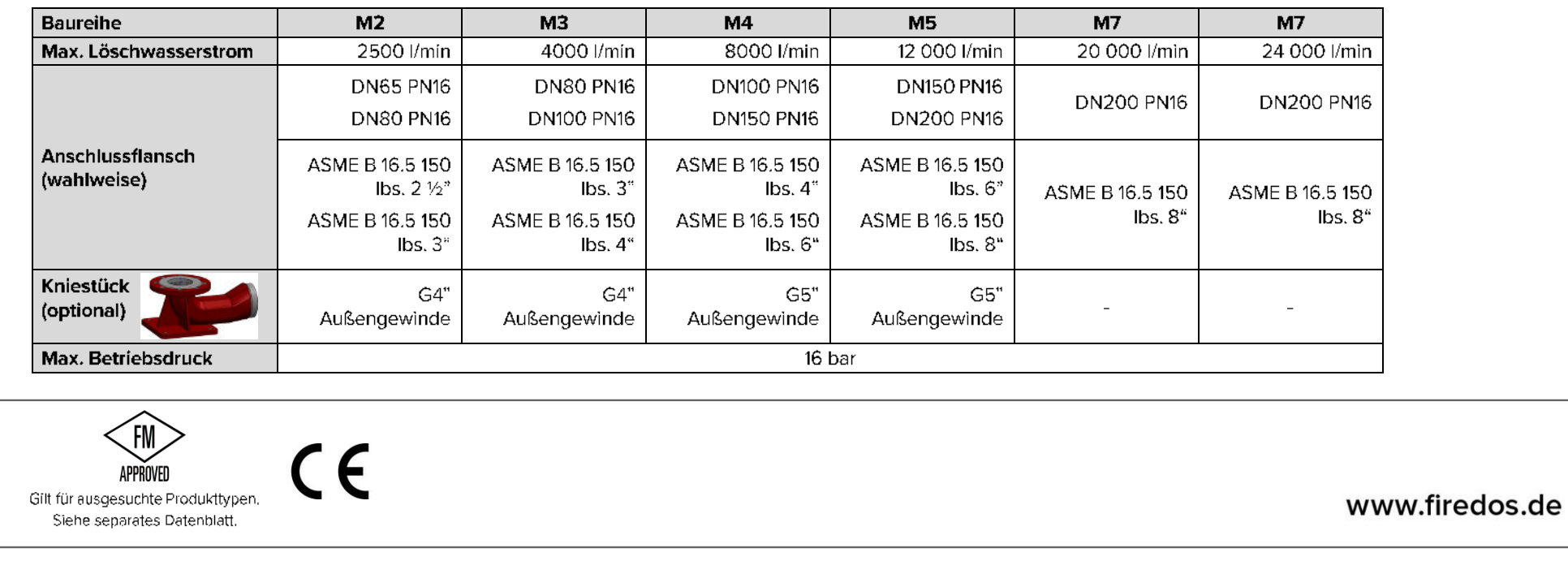

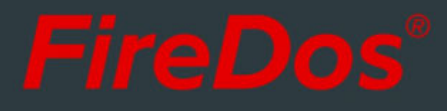

### 2. SPEZIFISCHE TECHNISCHE DATEN.

#### Ausführung mit Handhebel:

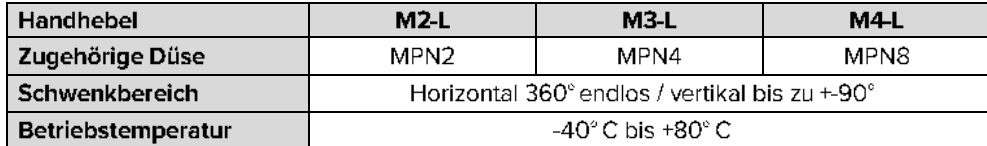

#### Ausführung mit Handrädern:

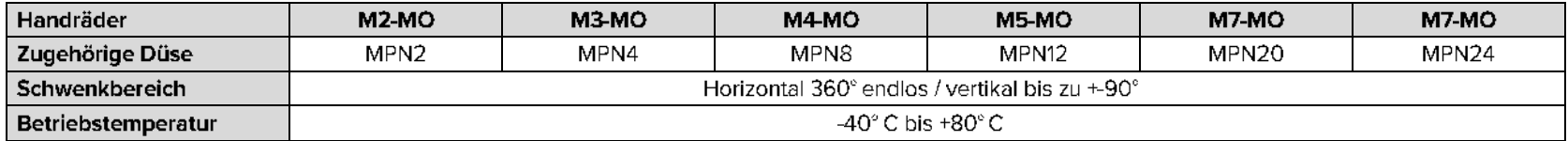

Auch in Ausführung ATEX mit folgender Kennzeichnung erhältlich: Ex II 2G IIB c T4 / II 2D IIIB c T<130°C.

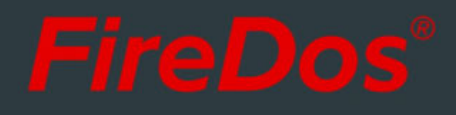

### 3. MEHRZWECKDÜSE (MPN).

Die Mehrzweckdüse ("Multi Purpose Nozzle" = MPN) wird für die Abgabe von Wasser oder Premix mit niedriger Verschäumung eingesetzt. Die stufenlose Verstellung zwischen Hohlstrahl und Sprühstrahl kann auch während des Betriebs erfolgen. Der maximale Sprühwinkel beträgt 100°.

Die Düse ist ab Werk auf einen festen Löschmittelstrom entsprechend dem zur Verfügung stehenden Anlagendruck eingestellt. Diese Einstellung kann bei Bedarf nachträglich noch verändert werden.

#### **4. REICHWEITE UND REAKTIONSKRAFT.**

Mit der App unter www.firedos.de/monitorapp können Sie anhand Ihrer Betriebsbedingungen die Reichweitenkurve und die Reaktionskräfte ermitteln.

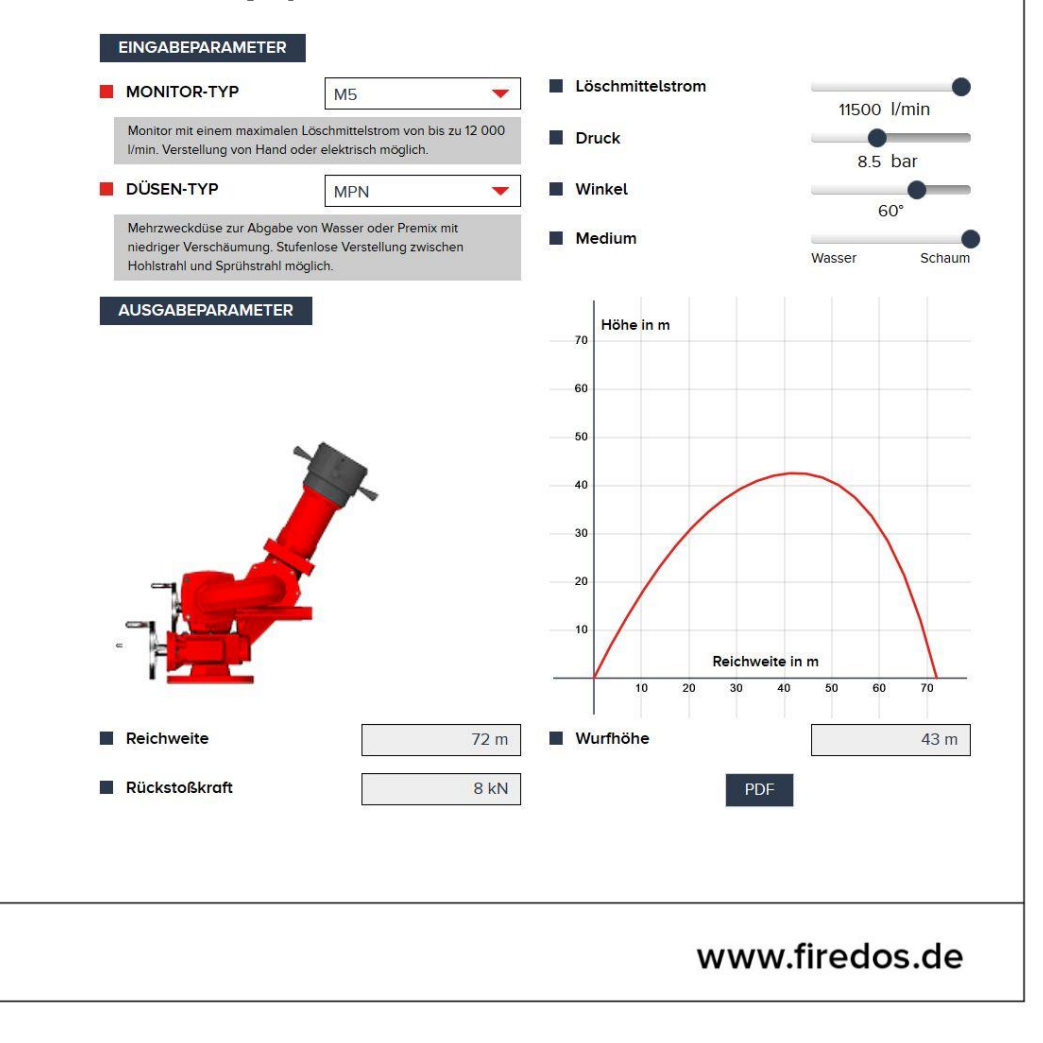

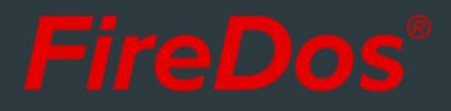

#### 5. ABMESSUNGEN FÜR AUSFÜHRUNG MIT  $\mathcal{L}_{\text{max}}$ HANDHEBEL (-L).

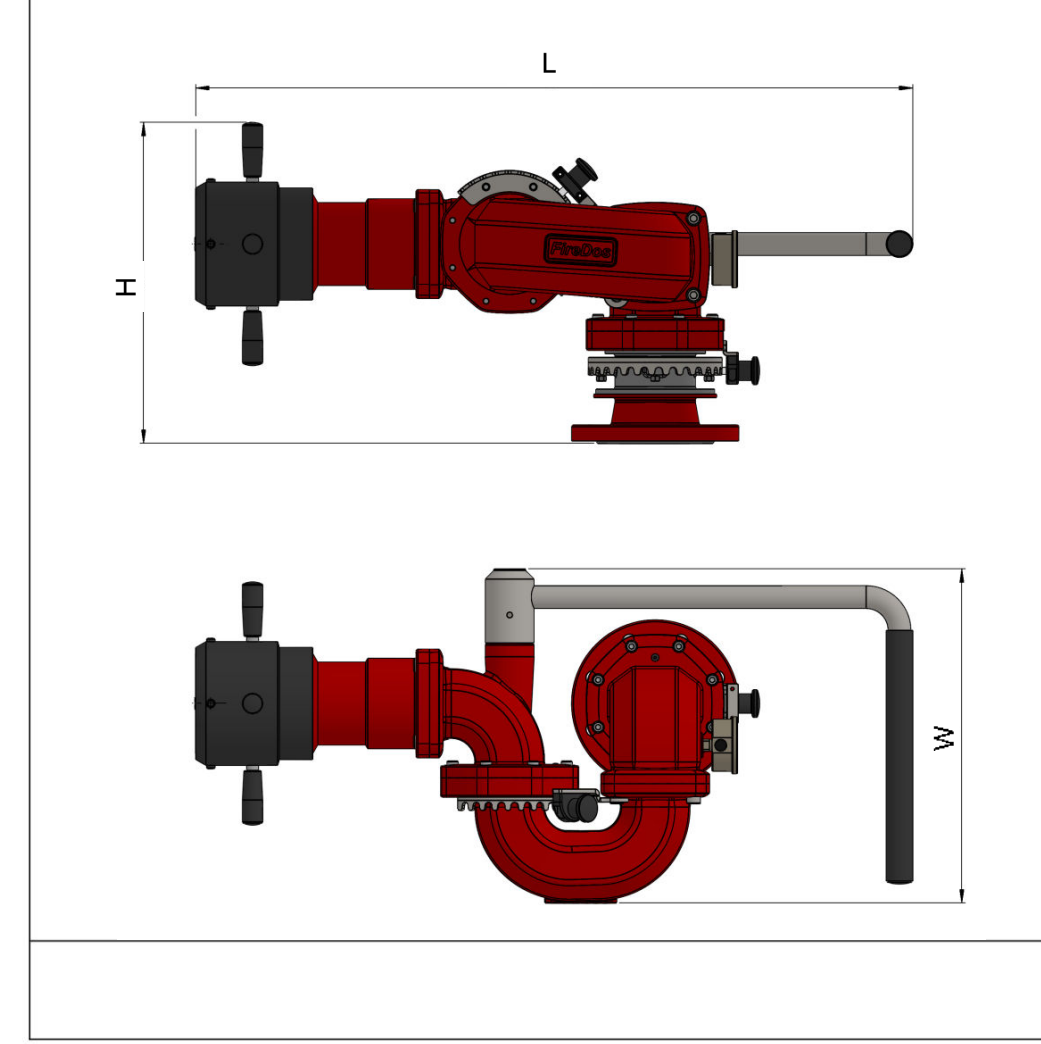

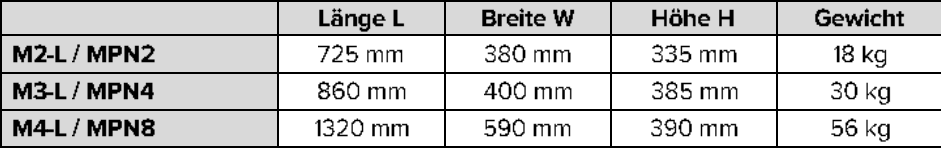

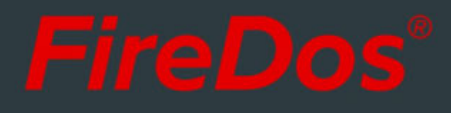

## 6. ABMESSUNGEN FÜR AUSFÜHRUNG MIT HANDRÄDERN (-MO).

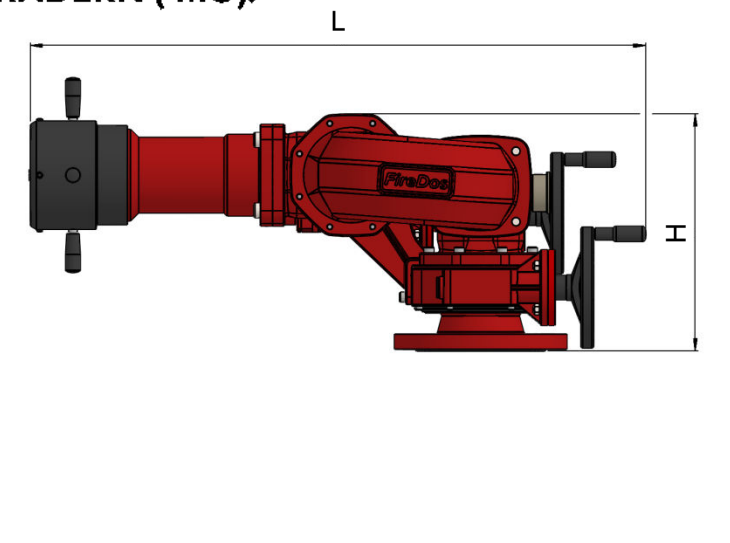

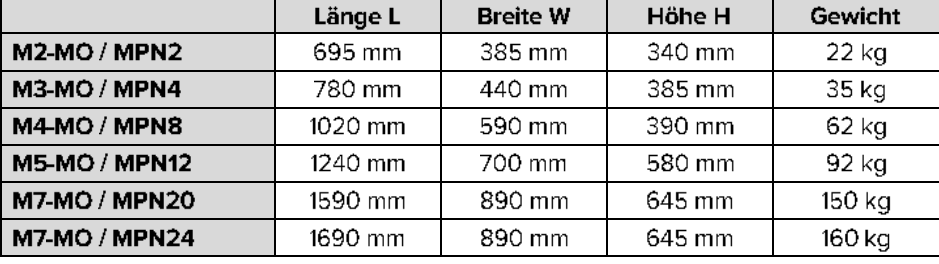

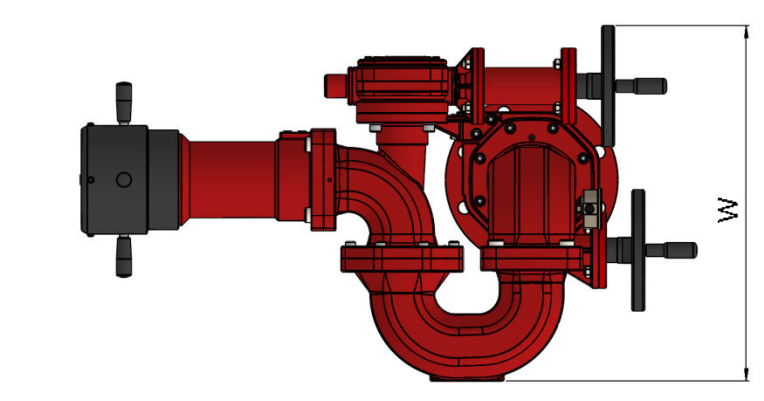

#### 7. WERKSTOFFE.

- Aluminiumguss AISi7Mg 0,3 mit HC- und Pulverbeschichtung
- AlMgSi1 mit HC- und Pulverbeschichtung
- Edelstahl V2A und V4A
- $\blacksquare$  NBR
- Pulverbeschichtung Rot (RAL 3020) standardmäßig

#### 8. HERSTELLER.

FireDos GmbH, Auf der Kaulbahn 6, 61200 Wölfersheim, Deutschland Tel. +49 (0) 6036 9796-0, E-Mail: info@firedos.de

Änderungen der technischen Daten behalten wir uns jederzeit vor. Alle Angaben sind näherungsweise und hängen von der exakten Ausführung / Ausstattung ab.